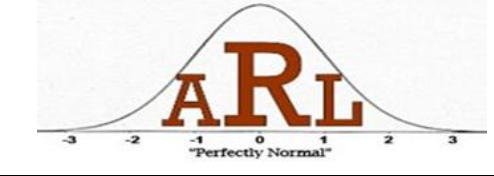

# **How to run T-tests using R**

# **Presenters: Kyle Ward and Jon Wayland**

# **Spring 2013**

## **R is a free software downloadable at<http://www.r-project.org/>**

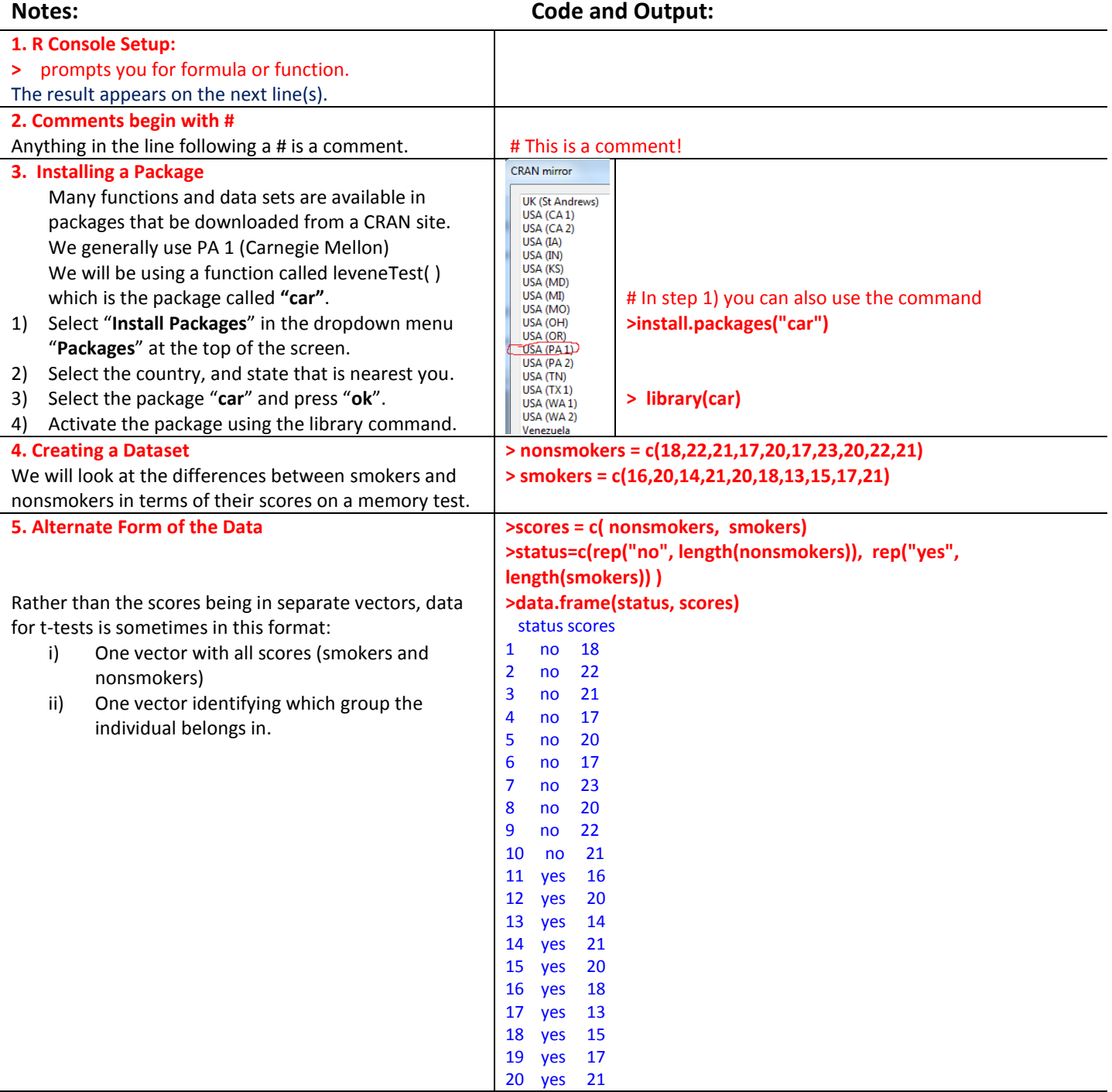

#### **6. Boxplots**

Boxplots are a useful graphical method for comparing multiple groups. It is important to keep in mind that boxplots are median oriented graphics, while the t-test is comparing means.

### ylab is the label given to the y axis

# the \n indicates that you want the main label to split

**> boxplot(nonsmokers, smokers, ylab="Scores on Memory Test", range=1.5, names=c("nonsmokers","smokers"), main="Memory Performance by\n Smoking Status")**

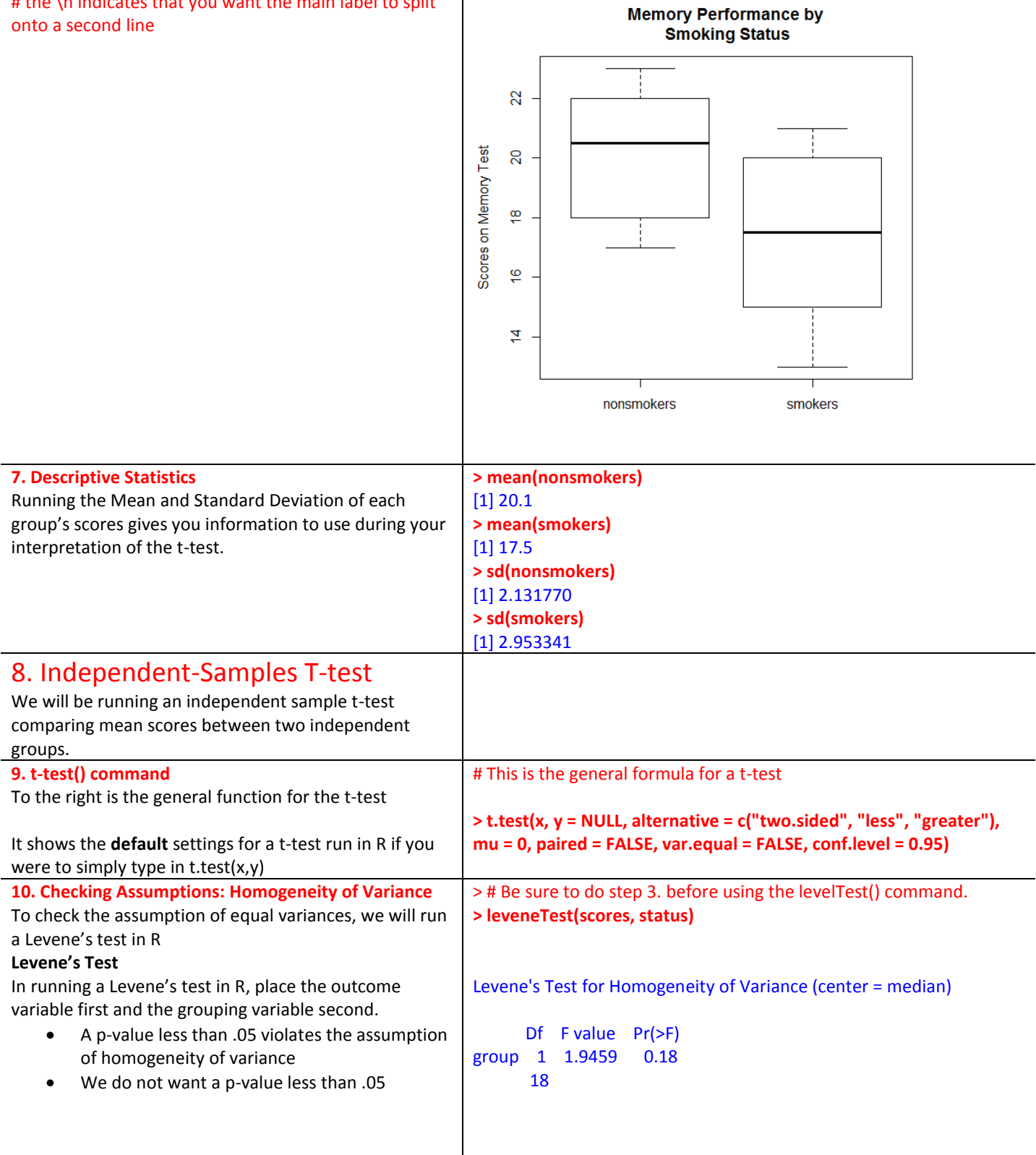

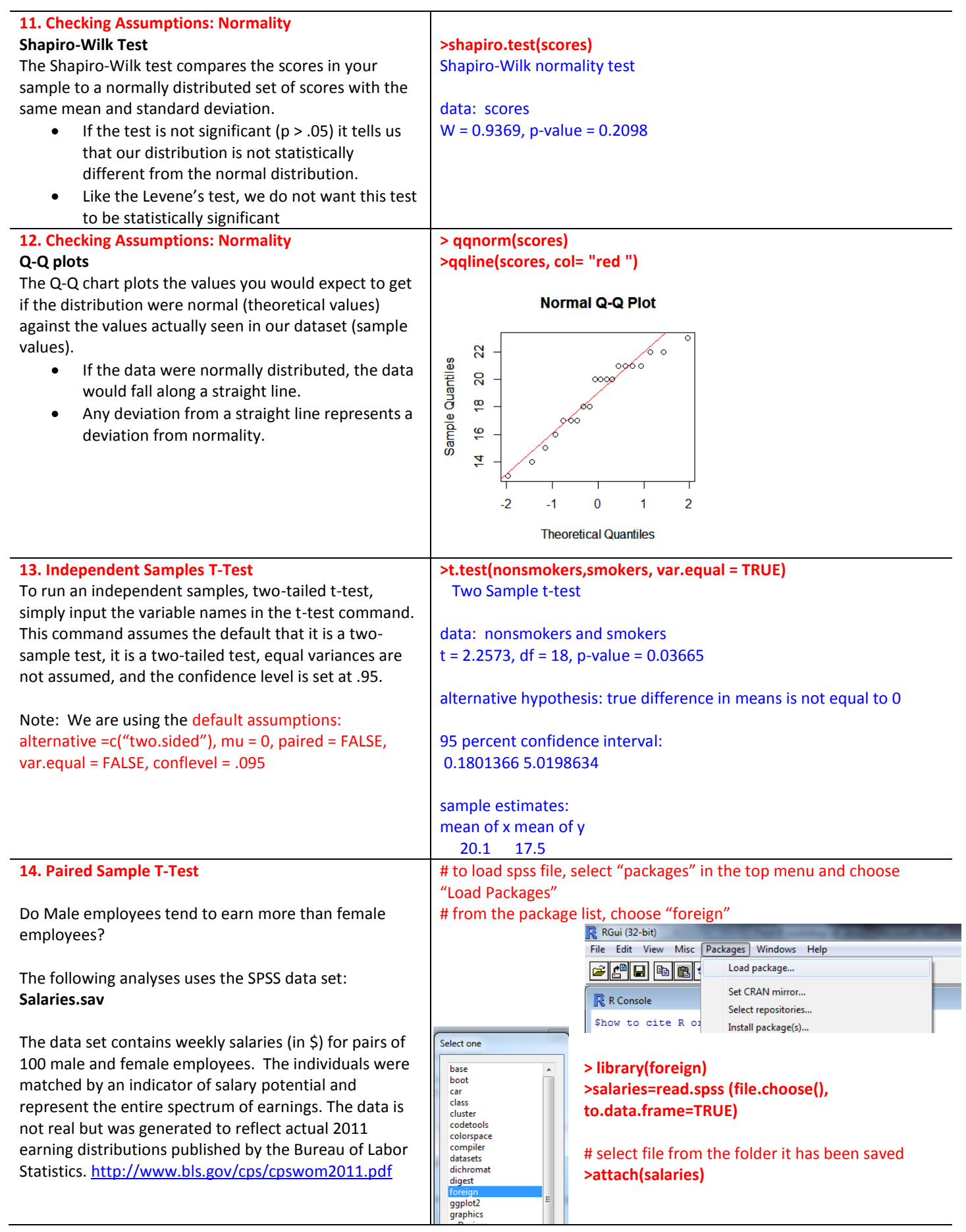

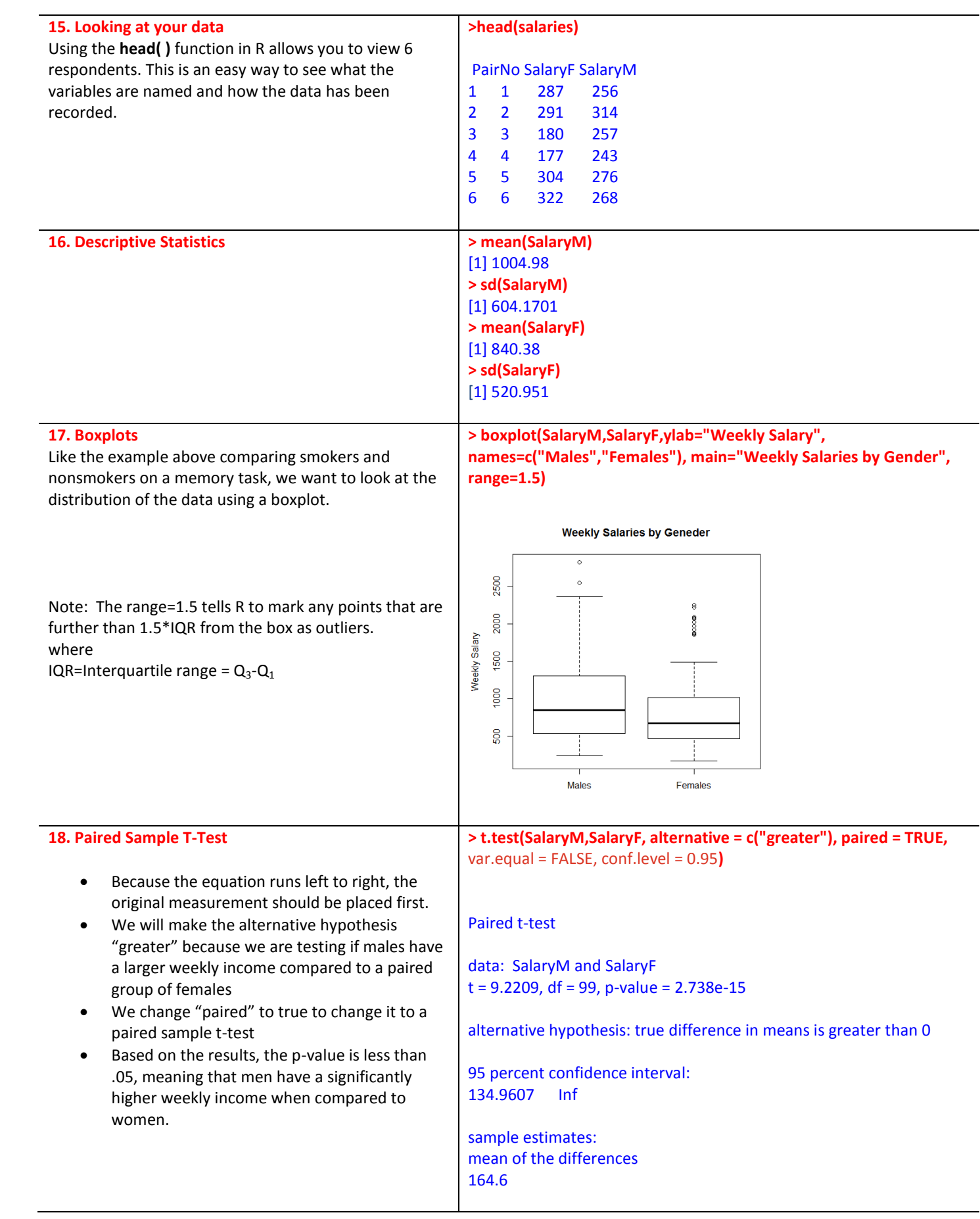

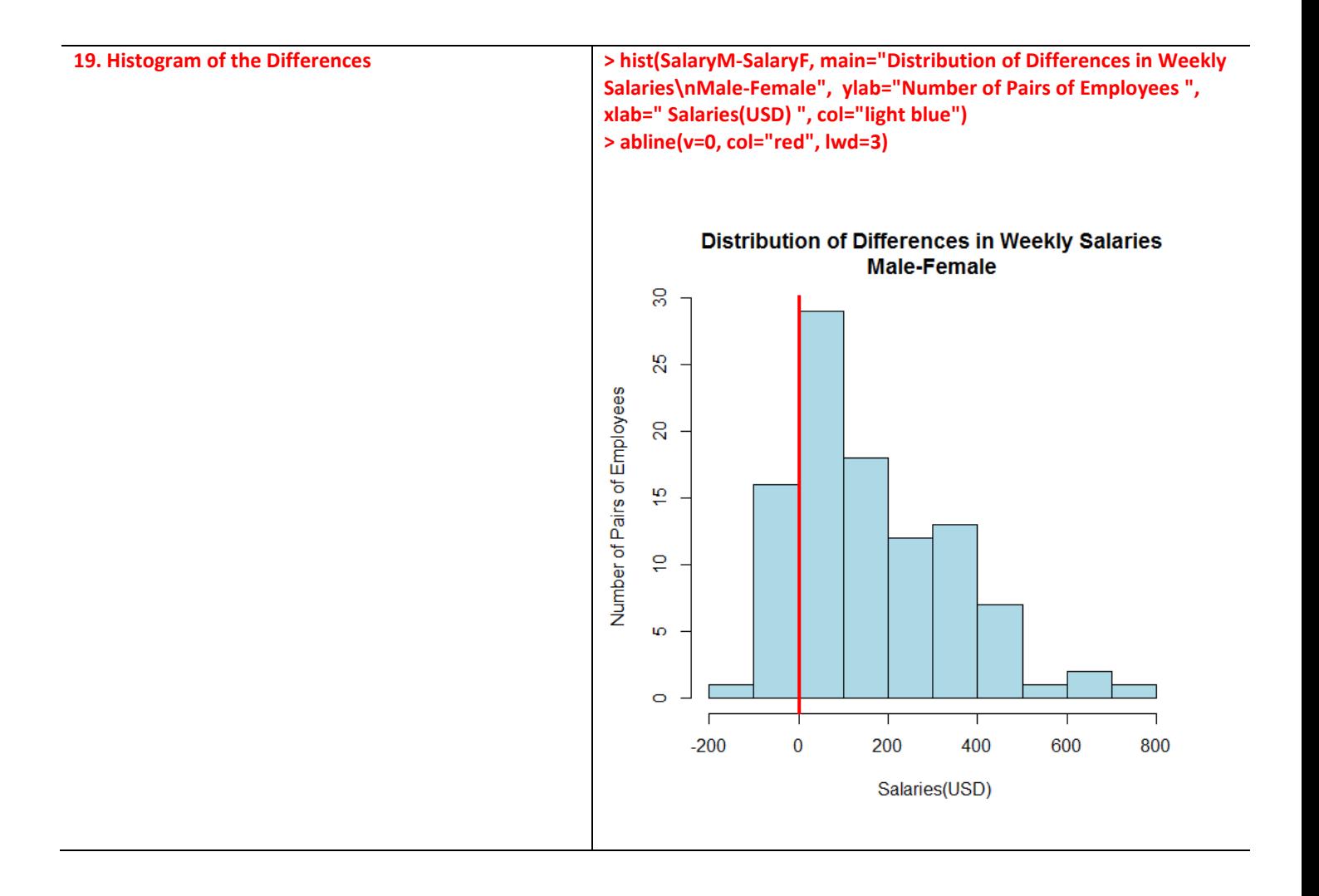